## **Tecnologías de Redes WAN Primera Evaluación**

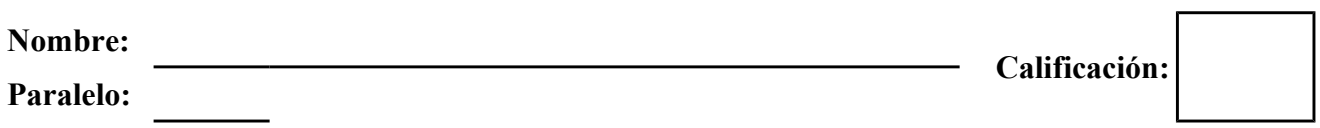

**1. Asuma que usted es ha sido contratado por el Departamento de Soporte Técnico de la FIEC para elaborar las nuevas "Políticas de seguridad del ingreso al Laboratorio de Sistemas Telemáticos". Por favor, escríbalas tomando en consideración lo visto en clase (20 puntos)**

**2. En base a la Topología mostrada, identificar y describir los errores en la configuración de los** enrutadores y describir al menos una posible solución para cada uno de ellos. (20 puntos)

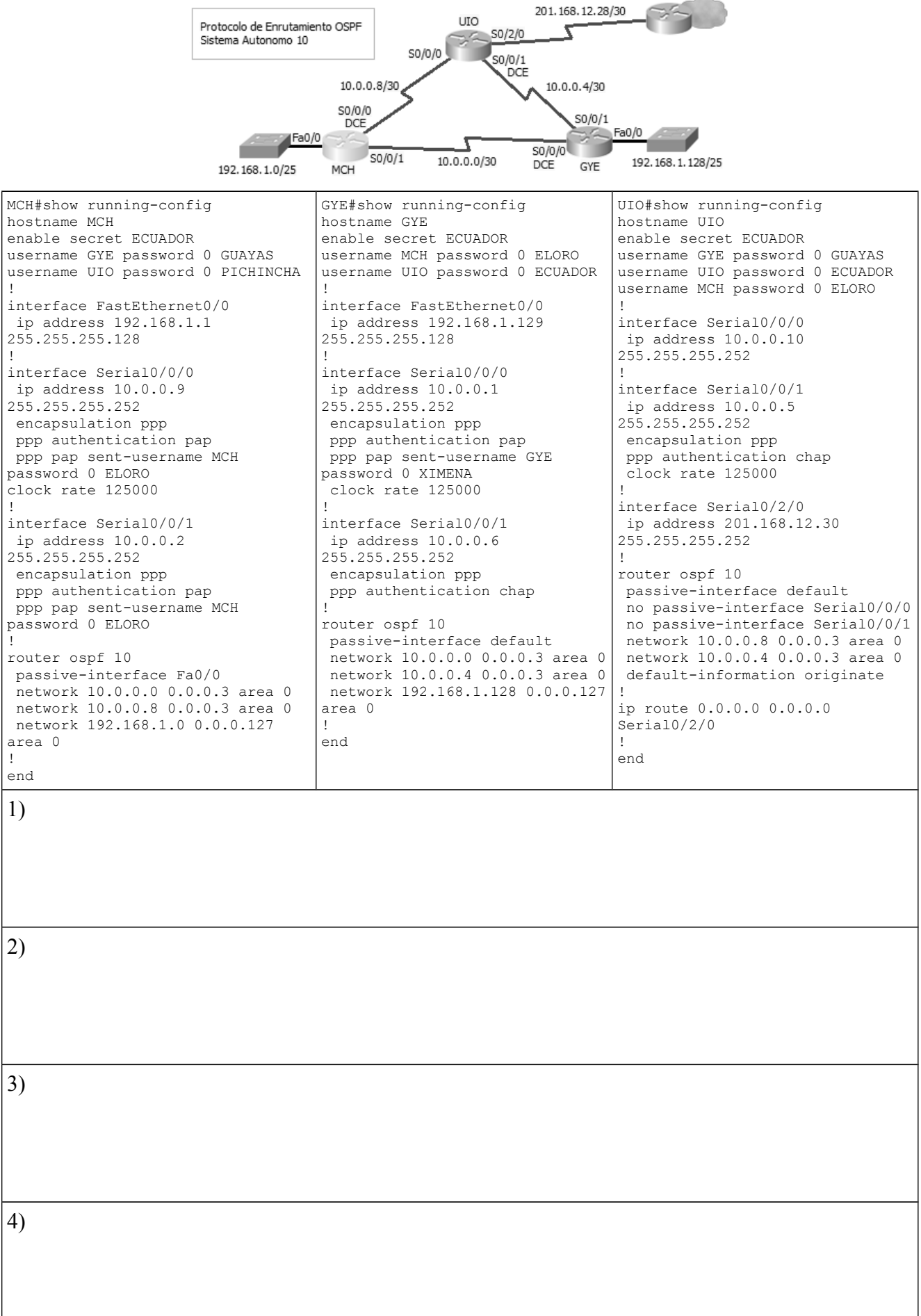

## **3. Describa DETALLADAMENTE cual sería el proceso de encendido de un enrutador cuyo registro de configuración es 0x2142 (15 puntos)**

## **4. En base a la configuración, dibuje el diagrama de red correspondiente, incluyendo caminos virtuales y direccionamiento de Capas 2 y 3 del modelo de referencia OSI. (5 puntos)**

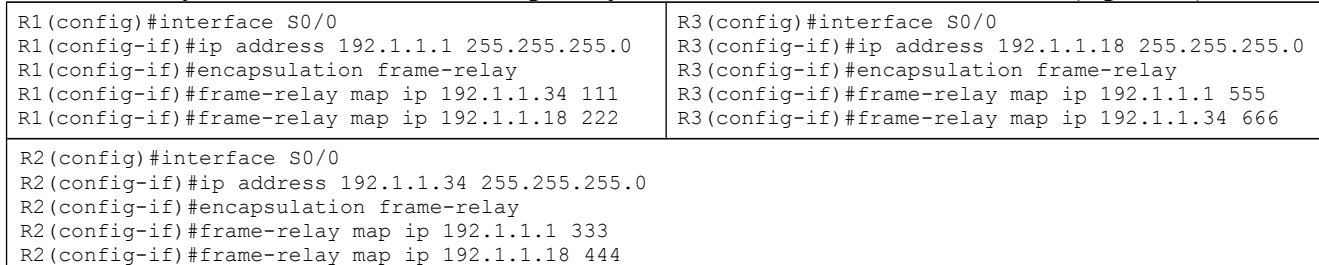

## **5. Defina brevemente los siguientes términos (30 puntos)** Lammer

 $\mathcal{L}_\text{max} = \frac{1}{2} \sum_{i=1}^n \mathcal{L}_\text{max}(\mathbf{x}_i - \mathbf{y}_i)$  $\_$  , and the contribution of the contribution of the contribution of the contribution of  $\mathcal{L}_\text{max}$  $\_$  , and the contribution of the contribution of the contribution of the contribution of  $\mathcal{L}_\text{max}$ 

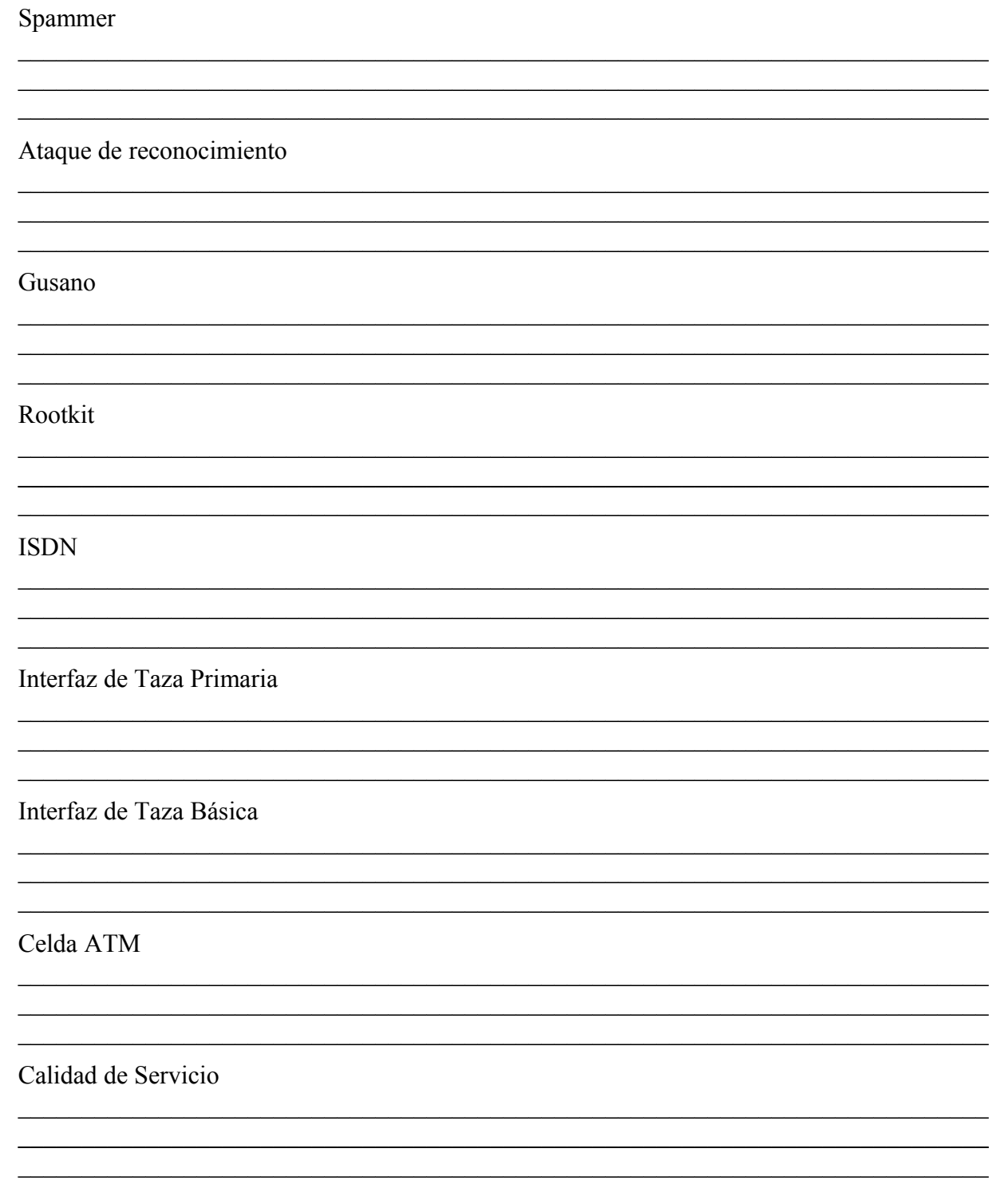

6. ¿Es importante determinar la ubicación del Punto de Demarcación? Justifique su respuesta  $(10 \text{ puntos})$